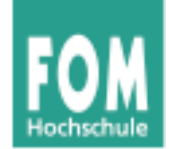

# **Betriebssysteme**

WS 2014/15

#### **Hans-Georg Eßer**

**Dipl.-Math., Dipl.-Inform.**

**Foliensatz H:** 

v1.0, 2015/01/10

• Zusammenfassung

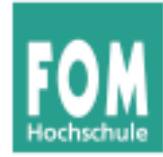

### **Übersicht: BS Praxis und BS Theorie**

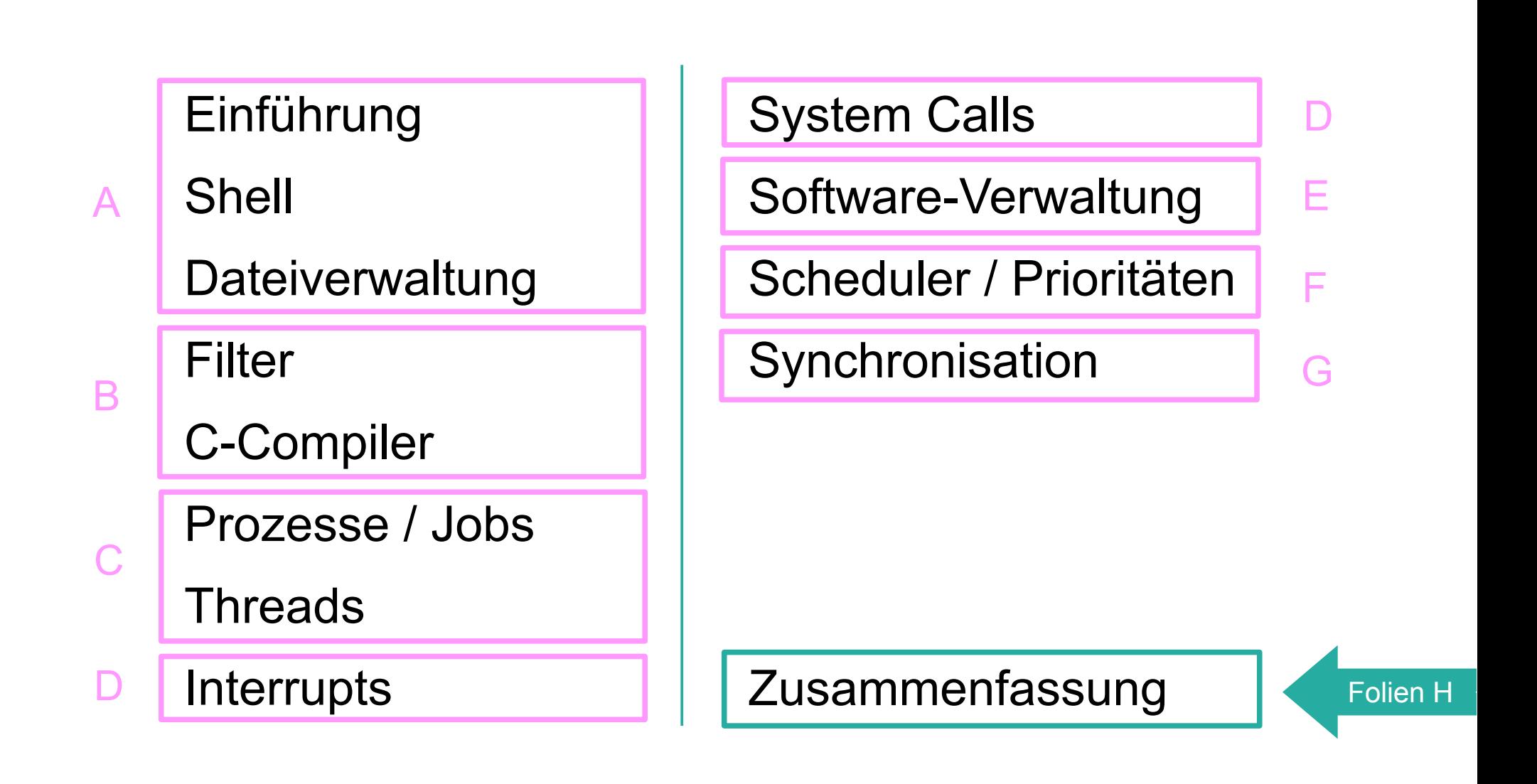

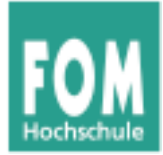

### **Zusammenfassung**

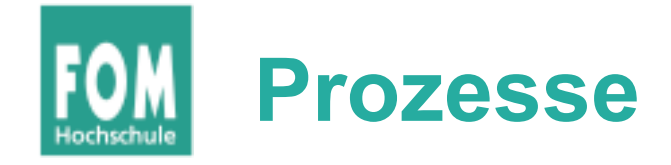

- Abstraktion: Programm, das ausgeführt wird
- separater Speicher (Adressraum)
- Prozesskontrollblock
- Standard-Zustände:
- Hierarchie (Vater / Sohn)

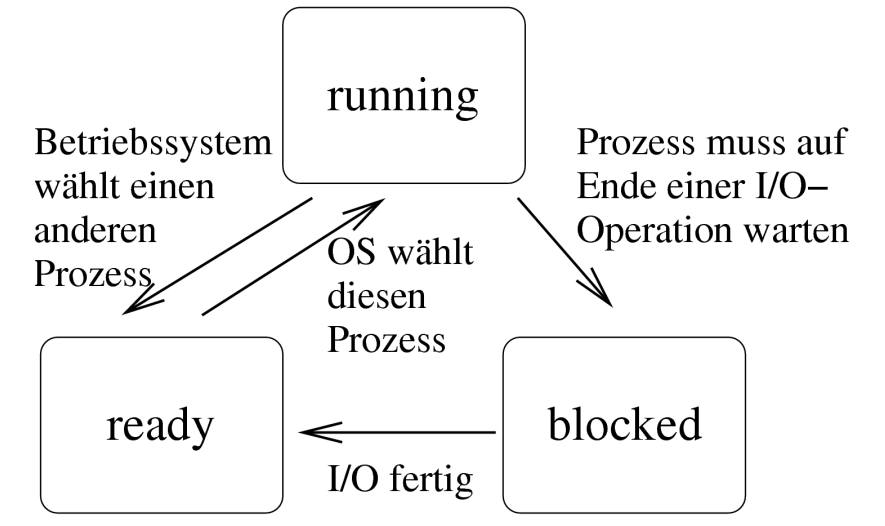

- Linux: Vordergrund, Hintergrund, Job vs. Prozess, nohup, disown
- Prioritäten; Linux: nice, renice

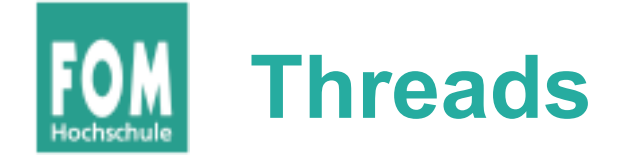

- $\bullet$ "Aktivitätsstrang" in einem Prozess
- Threads eines Prozesses teilen den Speicher
- User Level vs. Kernel Level Threads
	- UL: Verwaltung komplett im User Mode; billig; schneller Kontextwechsel
	- KL: Verwaltung im Kernel; teurer; aber: andere Threads bleiben aktiv, wenn einer auf I/O blockiert
- Thread-Zustände (nicht alle Prozess-Zustände)

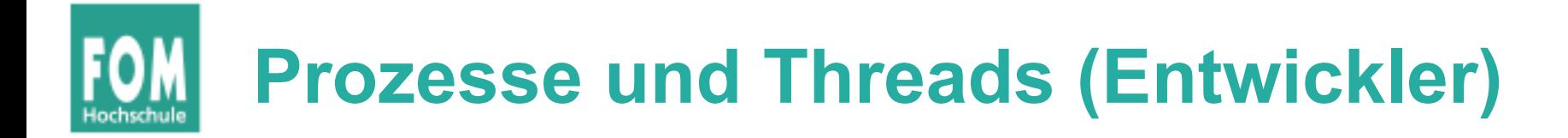

#### ● **Prozesse:**

- fork  $\rightarrow$  echtes Verdoppeln (außer Details)
- exec  $\rightarrow$  ersetzt laufendes Programm im Prozess
- wait  $\rightarrow$  wartet auf Kind-Prozess
- $ext \rightarrow Prozessende$

#### ● **Threads:**

- pthread\_create (mit Funktion als Argument)
- pthread\_join

## **Spaß mit fork und exec**

```
int pid1 = fork();
printf ("%s\n","[1] Ein Fork ist durch, einer muss noch.");
int pid2 = fork();
printf ("%s\n","[2] Zeit für eine Fallunterscheidung.");
if ( (pid1 == 0) & (pid2 == 0) ) {
   printf ("%s\n","[3] Ich starte jetzt emacs.");
  execl ("/bin/emacs", "/etc/fstab", (char *)NULL);
   int pid3 = fork();
  printf ("%s\n","[4] Nach dem dritten Fork.");
} else {
   printf ("%s\n","[5] Ich gucke nur zu.");
};
printf ("%s\n","[6] Ende."); = 0
                                                         = 0≠ 0
```
≠ 0

 $= 0$ 

≠ 0

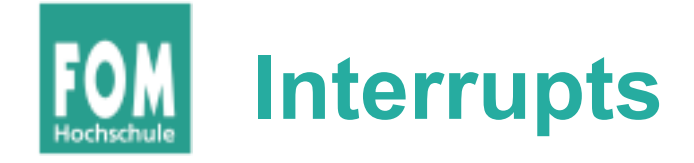

- **Polling** vs. **Interrupts**
- $\bullet$  I/O = asynchroner Interrupt
- Software Interrupts: Exceptions, System Calls
- Interrupt Handler (auch: Mehrfach-Interrupts)
- CPU-lastig vs. I/O-lastig
- Linux: top half + bottom half (Tasklet)

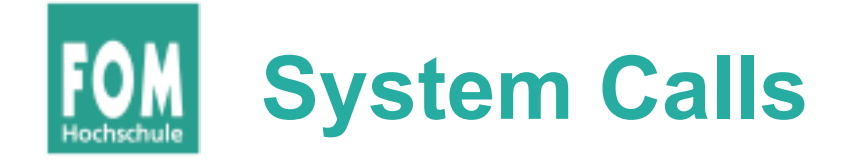

- Programmen Zugriff auf Kernel-Funktionen geben – aber kontrolliert
- System Call ist Interface in den Kernel
- realisiert über Software Interrupt (z. B. int 0x80)
- Weg von der Bibliotheksfunktion fread bis in den Kernel und zurück
- Standard-Syscalls (open, read, write, close, fork, exec etc.)

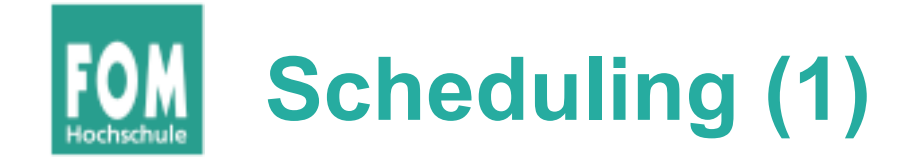

- **kooperativ** (nicht-unterbrechend) vs. **präemptiv** (unterbrechend)
- Batch: FCFS, SJF, SRT
- FCFS bevorzugt CPU-lastige Prozesse
- Burst-Dauer-Prognose (Mittelwert, exponent.)
- Interaktiv: RR, VRR, Prioritäten, Lotterie
- Auch RR bevorzugt CPU-lastige Proz.  $\rightarrow$  VRR
- RR: **Quantum** geeignet wählen

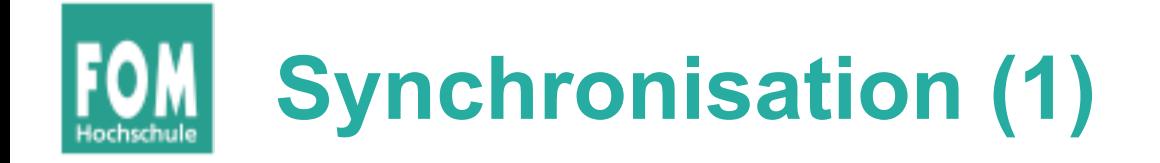

- Kritischer Abschnitt: Programmteil, der auf gemeinsame Daten zugreift
- **Gegenseitiger Ausschluss:** keine parallele Ausführung kritischer Abschnitte
- **TSL:** Test and Set Lock (CPU-Instruktion), arbeitet atomar
- **Aktives Warten** (Schleife) vs. **Passives Warten** ("sleep & wake")
- Erzeuger-Verbraucher-Problem

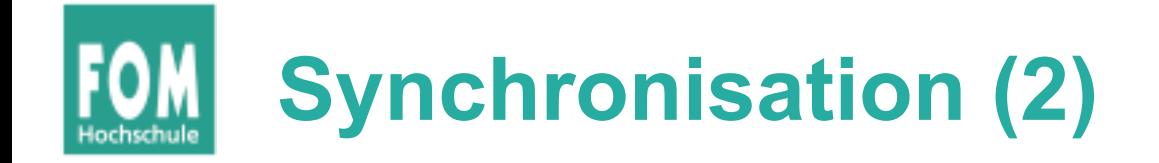

- **Semaphor:** Zählvariable
	- Ressource anfordern: wait()
	- Ressource wieder freigeben: signal()
	- Warteschlange für Prozesse, die nicht direkt eine Ress. erhalten
- **Mutex:** Mutual Exclusion
	- Semaphor mit Initialwert 1
	- $\bullet \rightarrow$  kritische Abschnitte
	- wait()  $\rightarrow$  lock(), signal()  $\rightarrow$  unlock()
	- auch hier Warteschlange

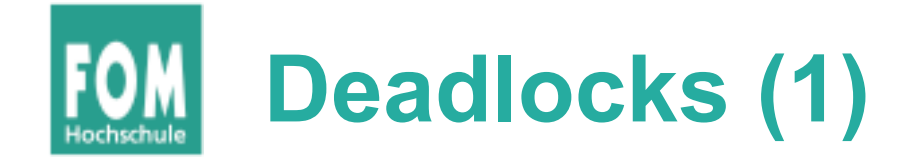

- Minimal-Beispiel: P: lock(A); lock(B) Q: lock(B); lock(A)
- Fünf-Philosophen-Problem
- **unterbrechbare** / **nicht unterbr.** Ressourcen
- Deadlock genau dann wenn  $(1) (4)$ :

(1) Gegens. Ausschluss (2) Hold and Wait (3) Ununterbrechbarkeit der Ressourcen

(4) Zyklisches Warten

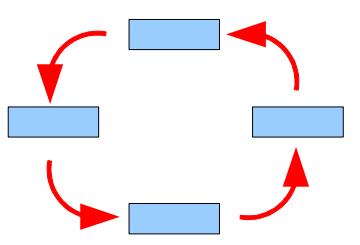

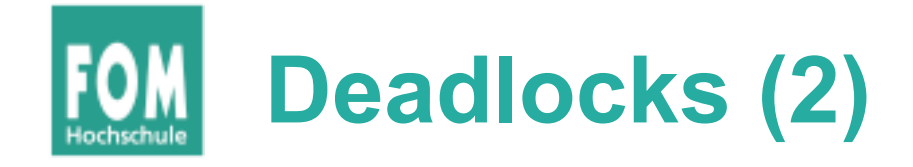

● **Ressourcen-Zuordnungs-Graph:**

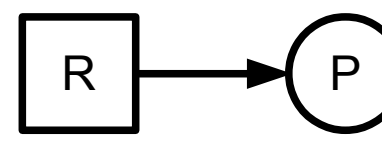

P hat R belegt

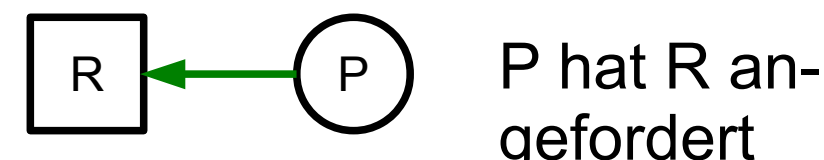

gefordert

Minimalbeispiel:

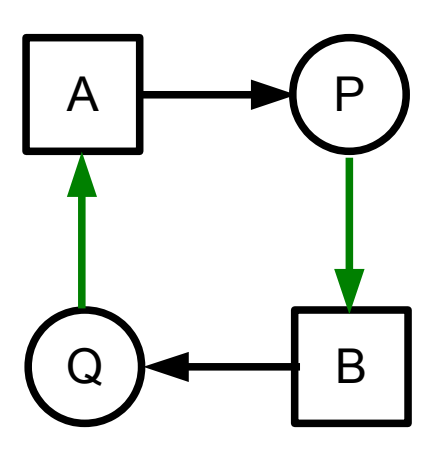

**Ressource** (mit zwei Instanzen) <sup>R</sup>

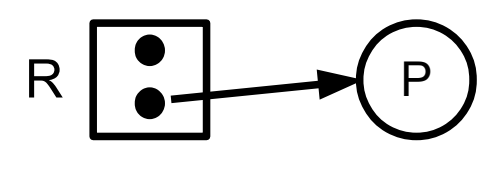

P hat (ein) R belegt

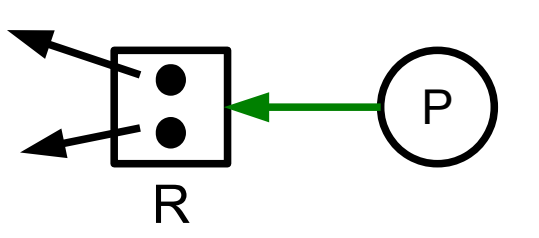

P hat (irgendein) R angefordert

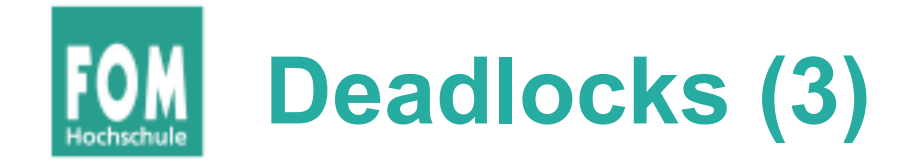

● **Einfache** Ressourcen:

Kreis im Graph <=> Deadlock

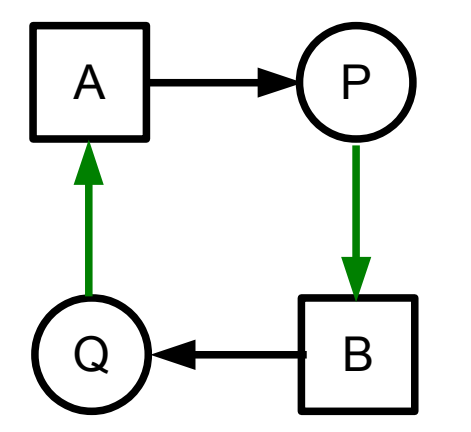

**Mehrfache Ressourcen:** 

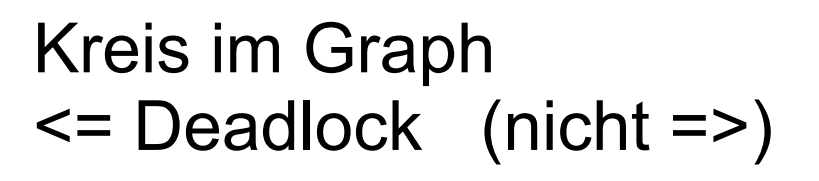

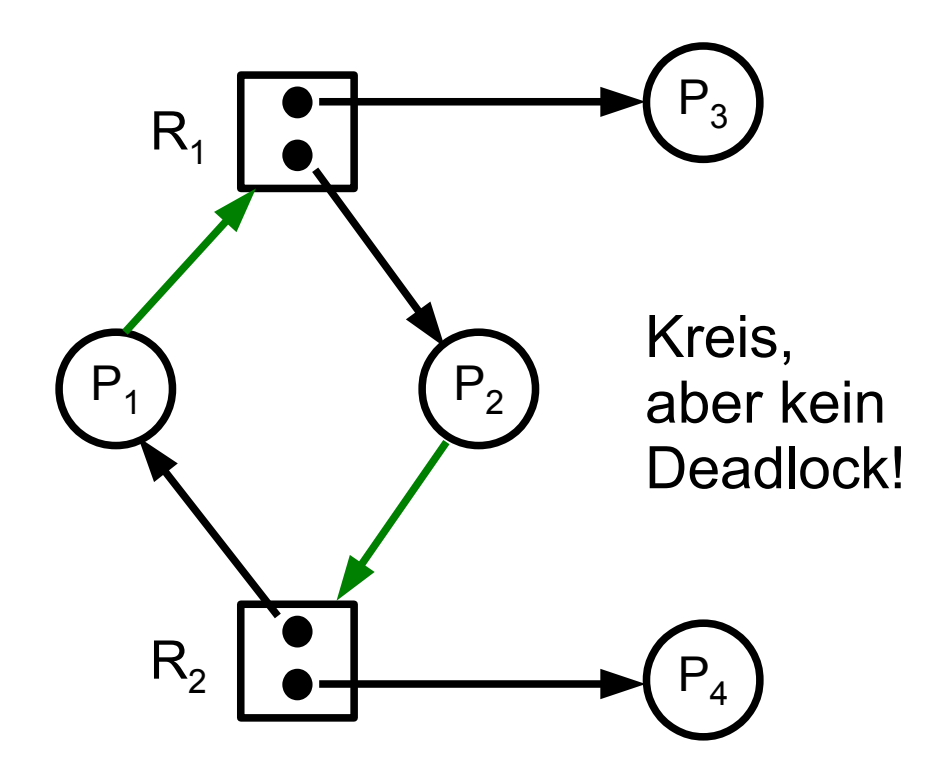

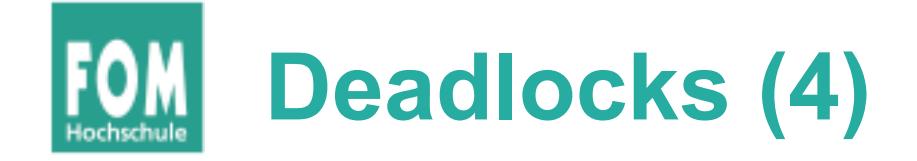

#### • Deadlock-Erkennung:

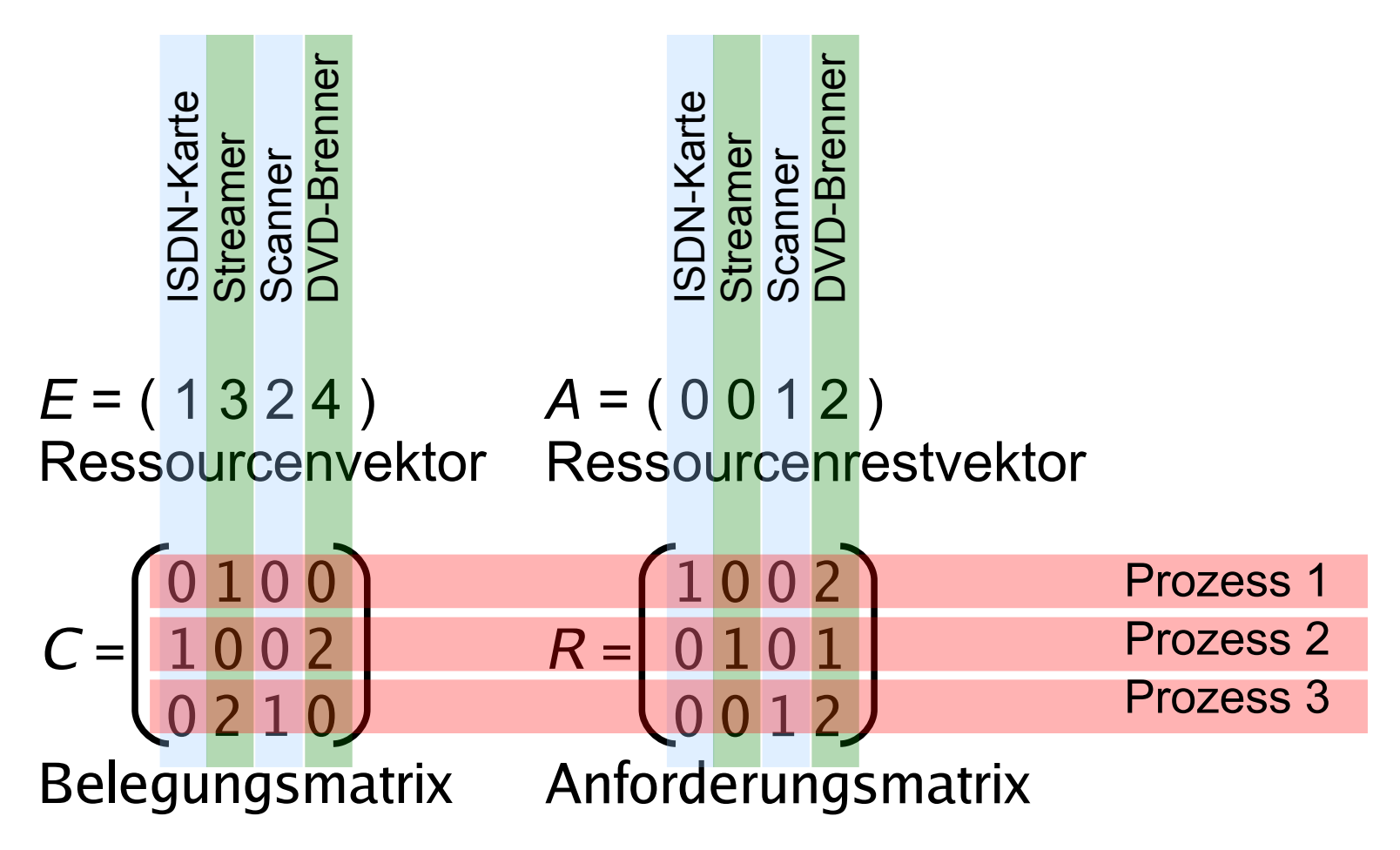

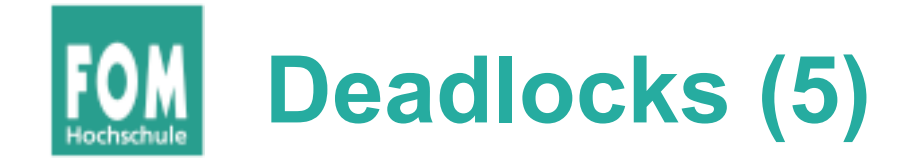

- Alle Prozesse, die nach diesem Algorithmus nicht markiert sind, sind an einem Deadlock beteiligt
- **Beispiel**

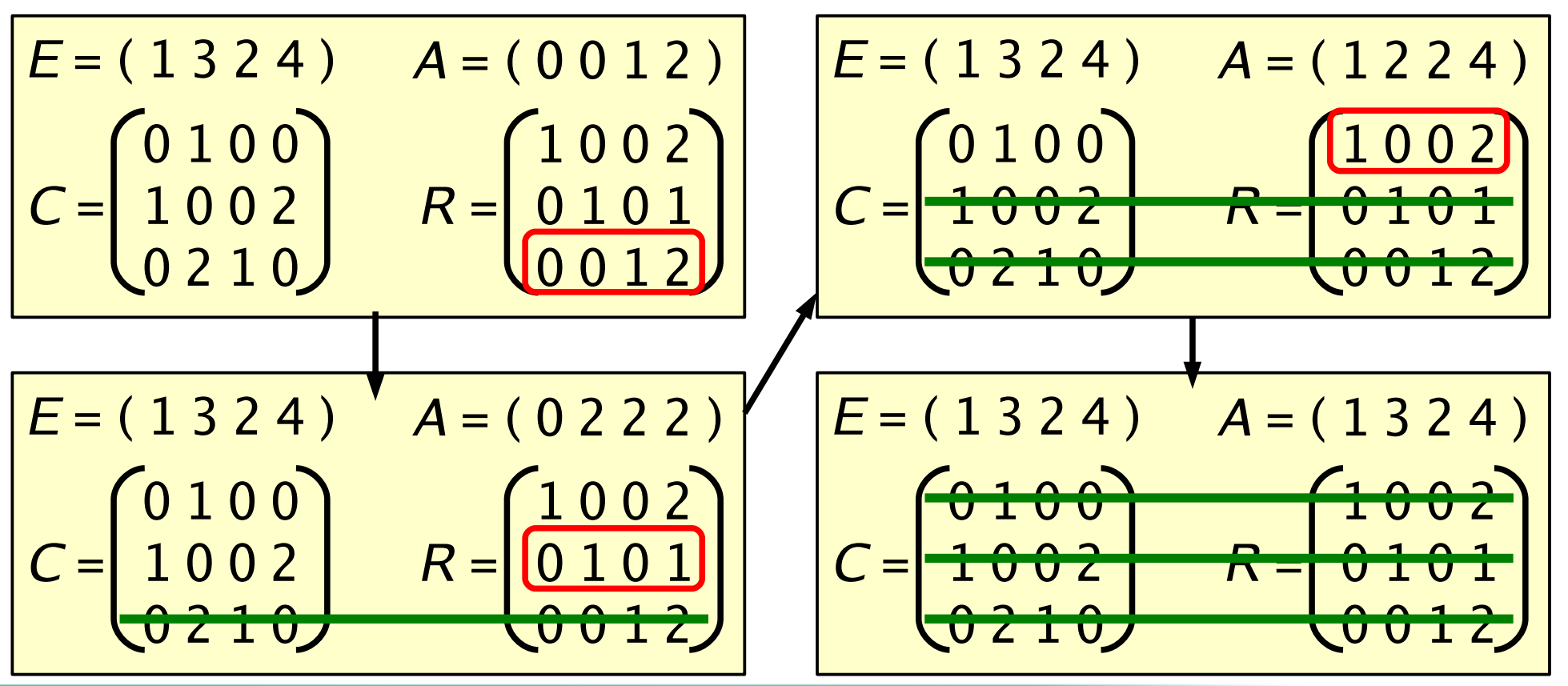

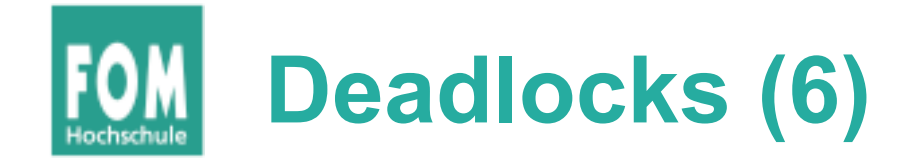

- Deadlock-Vermeidung:
	- sichere vs. unsichere Zustände:

"Es gibt Ausführreihenfolge, die keinen Deadlock verursacht, wenn alle Prozesse sofort ihre maximalen Ressourcenforderungen stellen"

- aus "unsicher" folgt nicht zwingend Deadlock
- Banker-Algorithmus: prüfen, ob Anforderung zu sicherem Zustand führt

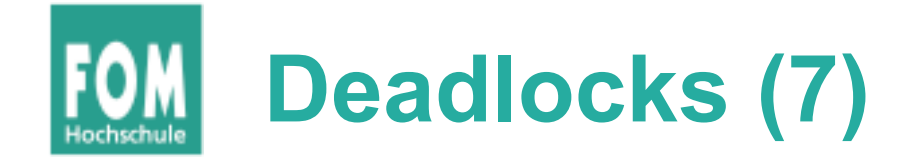

- Deadlock-Verhinderung:
	- eine der vier Bedingungen verhindern
	- erfolgreich vor allem beim zyklischen Warten:
		- Ressourcen sortieren
		- Locks immer in gleicher Reihenfolge anfordern
		- (Beweis durch Widerspruch)

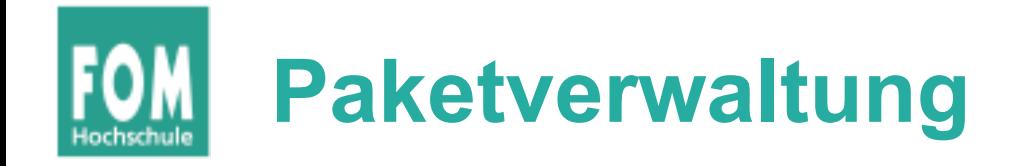

- Debian- und RPM-Pakete
- paket-basierte Tools (dpkg, rpm) vs.
	- installieren, aktualisieren, entfernen, Informationen
	- Abhängigkeiten und Konflikte
- repository-basierte Tools (apt-get, ...)
	- Repo hinzufügen (Drittanbieter?), löschen
	- Paket installieren, aktualisieren, entfernen etc.
	- Abhängigkeiten automatisch auflösen
	- Distributions-Upgrade (!: Update vs. Upgrade)

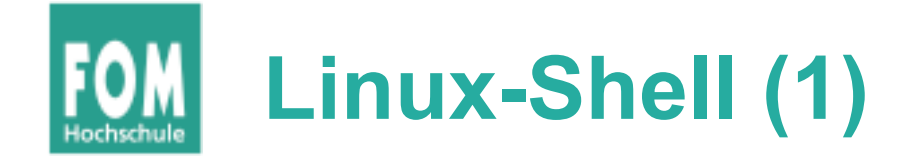

- Prompt  $(>, $, #)$  wann root?
- $\bullet \sim$  = Home-Verzeichnis
- pwd, ls, touch, cd, cp, mv, rm, Wildcards  $(?, *)$
- absolute und relative Pfade
- mkdir, rmdir, rm  $-r$
- kein "Undelete"
- man, vi
- set, export, echo (Shell-Variablen)

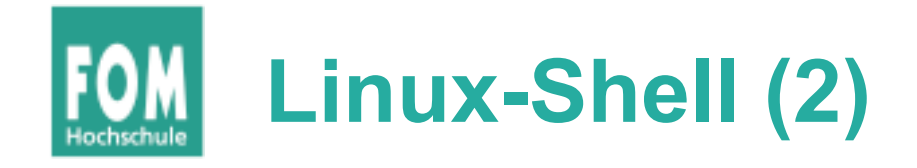

- history
- Filter: prog1 | prog2
- Umleitung: prog < eingabe > ausgabe
- cat, cut, fmt, split, sort, uniq, grep, sed
- reguläre Ausdrücke
- C-Grundlagen, gcc, Programm- und Header-Dateien (Implementation und Prototyp)